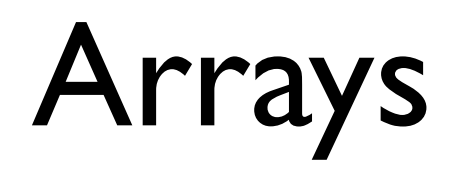

Atul Prakash Readings: Chapter 10, Downey Sun's Java tutorial on Arrays: http://java.sun.com/docs/books/tutorial/java/nutsandbolts/arrays.html

# Grid in Assignment 2

- How do you represent the state of the game so that you can print it out after each step?
- Need a way to reprsent 1-dimensional or 2-dimensional grids
- Solution: arrays

# Arrays

- Arrays are simply a fixed-length collection of objects, indexed by a number.
- To create an array of 10 integers, one can do:
	- $int[] x;$  // declares x to be an array type.
	- $x = new int[10]; // creates an int array of size 10.$
	- $x[0], x[1], ..., x[8], x[9]$ : the ten elements

#### Array usage

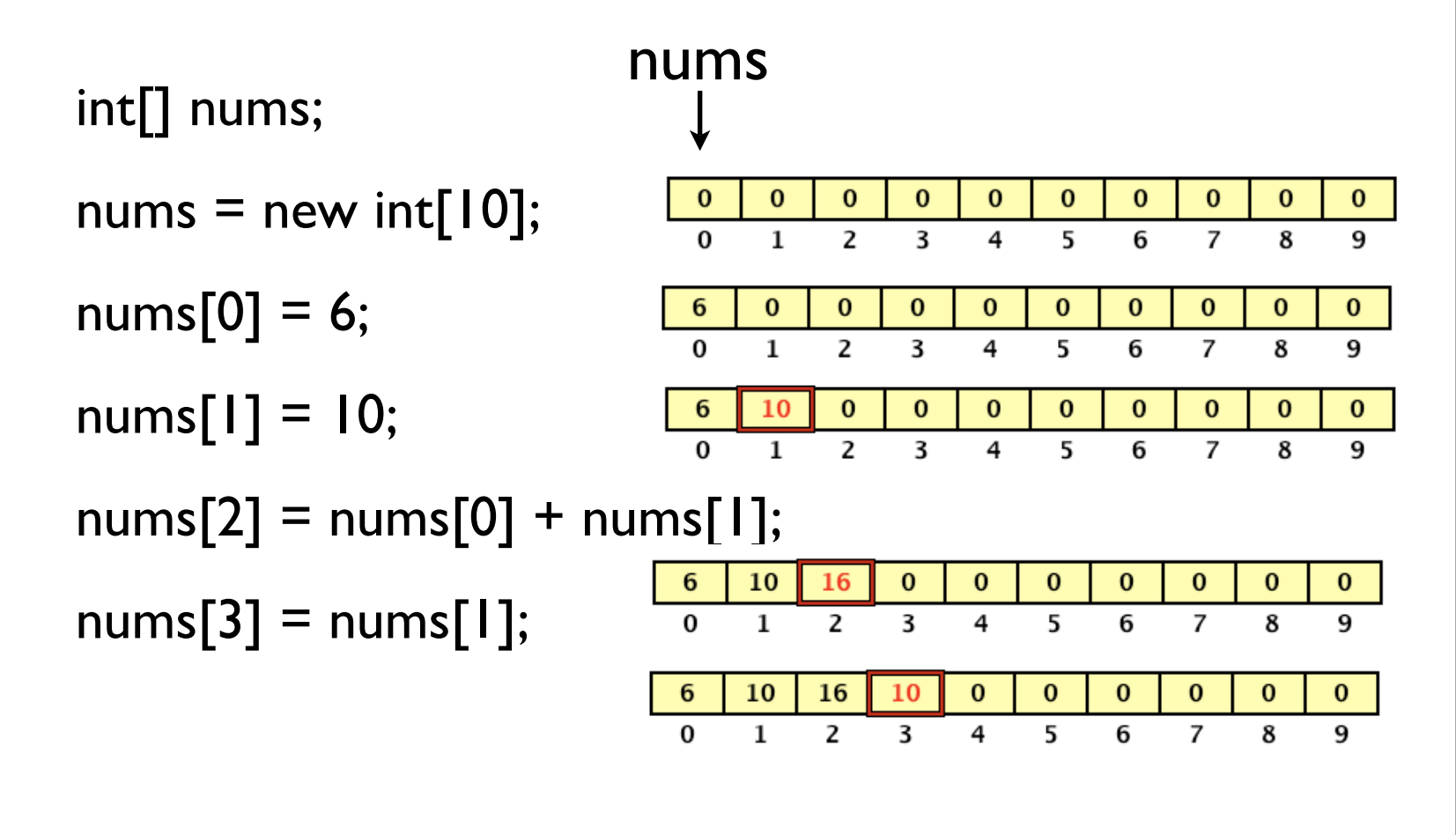

#### Example

```
	 	 int nums[];
nums = new int[10];for (int i = 0; i < 10; i++) { // Initialize the array with squares
    nums[i] = i * i;	 	 }
                                                for (int i = 0; i < 10; i++) { // print out the array
    System.out.printf("index = %d, array content = %d\n", i, nums[i]);
	 	 }
            index = 0, cell content = 0
            index = 1, cell content = 1
                                                   printf: Formatted output
            index = 2, cell content = 4
            index = 3, cell content = 9
            index = 4, cell content = 16
                                            %d: substituted by the corresponding
            index = 5, cell content = 25
            index = 6, cell content = 36
                                                      integer argument
            index = 7, cell content = 49
            index = 8, cell content = 64
            index = 9, cell content = 81
```
#### Two-dimensional arrays

- We want to create a 10x20 array of I's.
- Java (like C) only can create onedimensional arrays.
- Solution: Create an array of arrays.

```
	 	 // create an array or arrays
     int[][] nums;
      	 	 // create 10 arrays. nums[0]...nums[9] will 
       // be of type int[].
      nums = new int[10][];	 	 // make each element a 20-element array
      for (int i = 0; i < 10; i++) {
         nums[i] = new int[20];	 	 }
      	 	 // fill the array with ones.
      for (int i = 0; i < 10; i++) {
          for (int j = 0; j < 20; j++) {
             nums[i][j] = 1;			 }
      	 	 }
```
#### Visualization of Arrays

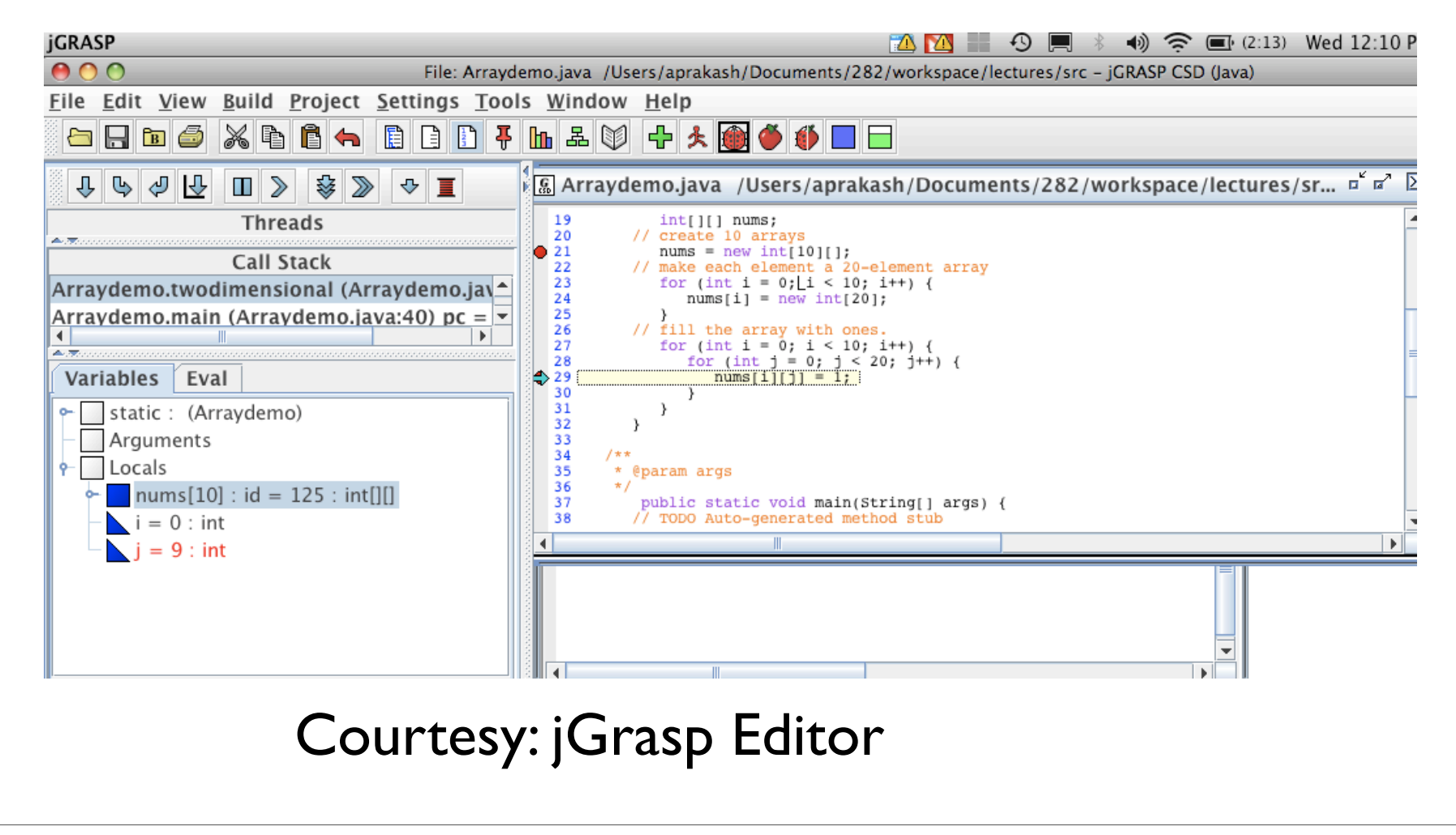

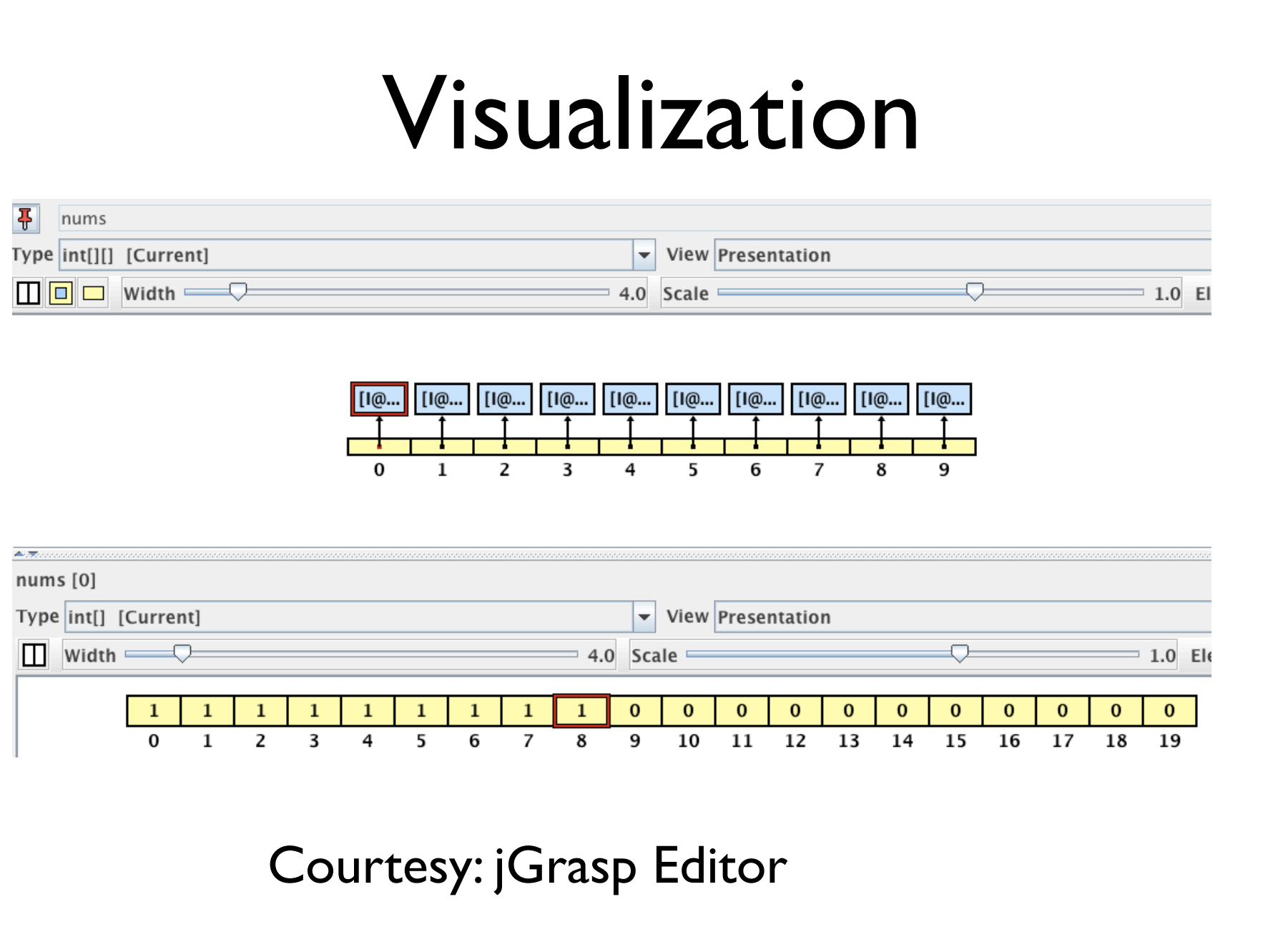

# Assigning Arrays - Aliasing occurs

 // Assigning array references. int[] a; int  $\Box$  b;  $a = new int[8];$  $b = a$ ; // reference copy. a and b refer to the same array  $a[4] = 3$ ; System.out.println(b[4]); // Will print 3.

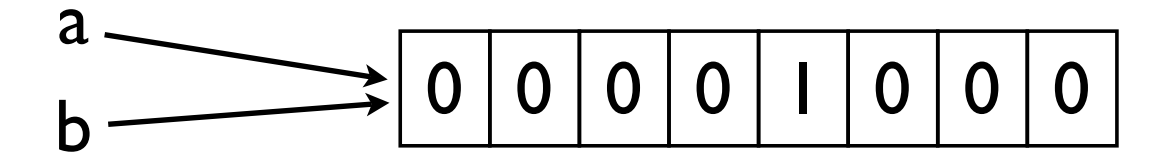

# Bound Checking

- Java does safety checks on arrays bounds.
	- Exception occurs if array index is negative or  $>=$  size of the array
- Different from C++, where array bounds are not checked one can write past an array, trashing a program
- Different from Python lists: negative indices not allowed

## Arrays versus Lists

• Arrays look like lists of values and can sometimes be used interchangeably, but some differences

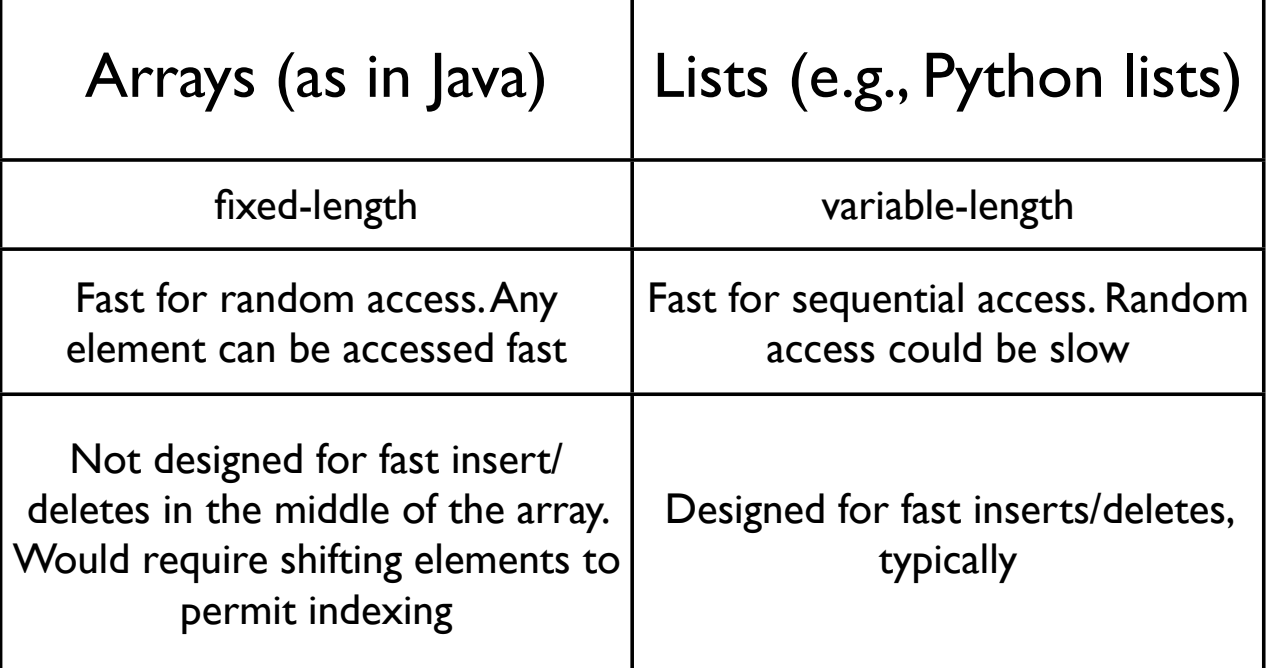

Java has lists as well: ArrayList, LinkedList, Vector. More on that later.

### Stop here

• The following slides will make more sense after we discuss objects

#### Object References

- Dog d;
	- d is a reference to a dog. It is not the actual dog.
- $\bullet$  d = null;
	- null is a special object to help initialize references. Like 0.
- $\bullet$  d = new Dog("Fido", "woof");
	- d now refers to a dog object

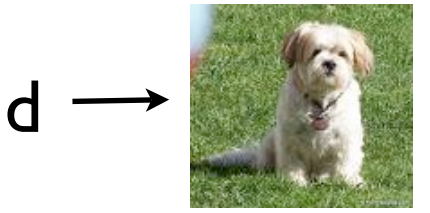

#### Assigning Object References

- $\bullet$  Dog dl, d2;
	- Creates two object references
- $\bullet$  dl = new Dog("Fido", "woof");

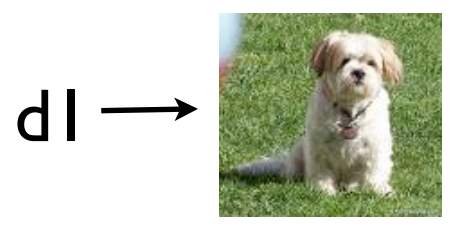

- $\bullet$  d2 = d1
	- Only copies the reference, not the object

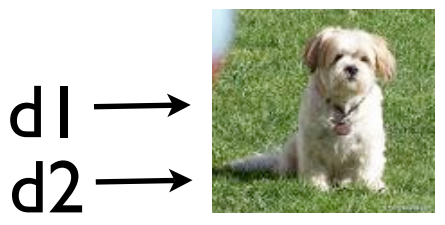

# Aliasing of references

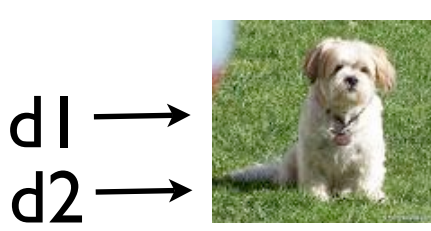

name: "Fido" bark: "woof"

• d1.setBark("huff");

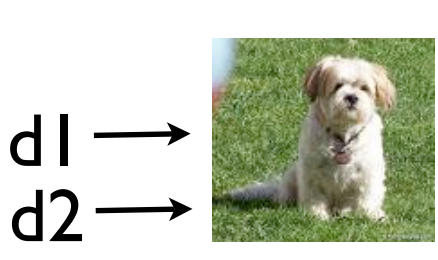

name: "Fido" bark: "huff"

• What are d1.getBark() and d2.getBark()?

# In Java...

- Most of the variables are references to objects.
- Array variables are always references to array objects.
- Exceptions: primitive types, such as
	- int, boolean, byte, short, long, float, double

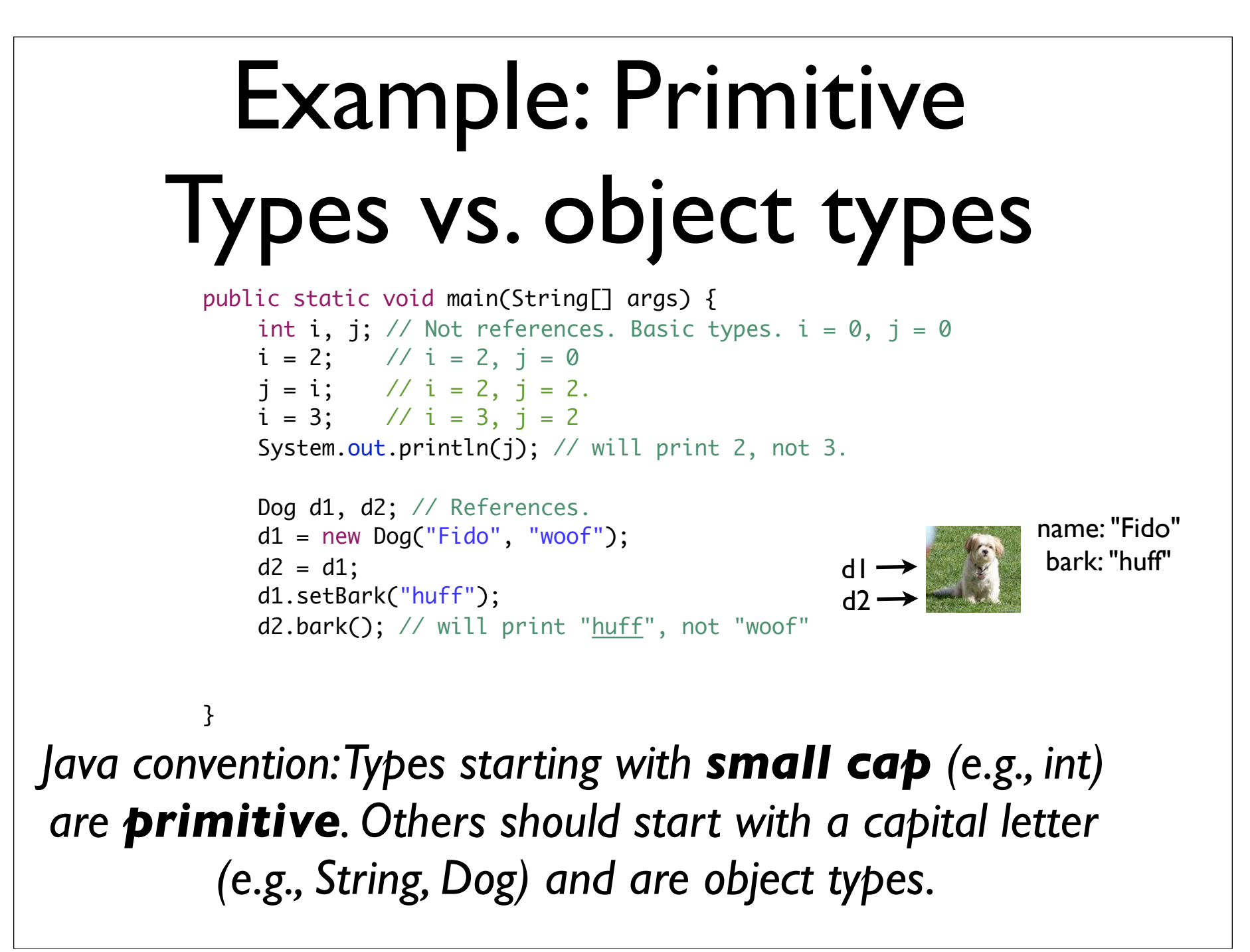

#### Arrays of Objects

#### // Arrays of objects

 Dog[] dogarray;// Create a reference to an array dogarray = new Dog[3]; // Create 3 references to dogs

#### // Create the dogs  $dogarray[0] = new Dog("Fido", "woof");$  $dogarray[1] = new Dog("Daisy", "huff");$

 dogarray[2] = new Dog("Ginger", "woof");

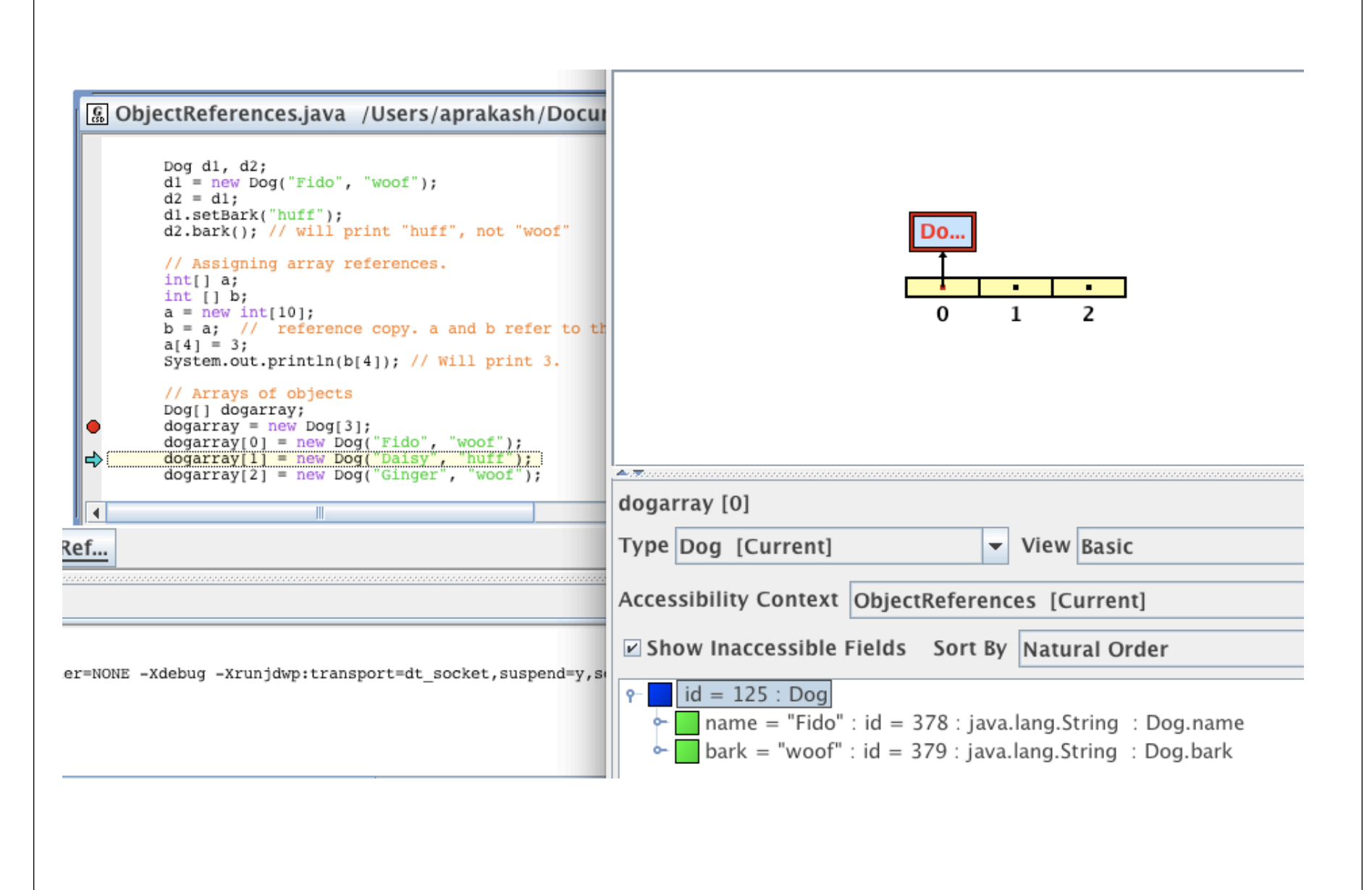